# YD360 无线三向振动温度变送器

### 一、概述

可对旋转设备垂直、水平振动、温度进行长期、实时监测, 数据传输至 PC 机, 通过分 析中心,准确判断旋转机械设备不平衡、结构松动、不对中等常见故障。并且内置国标 GB /T 6075.3-2001 (振动烈度)的状态识别,可分析、预判、主动上传设备状态。

### 二、结构形式

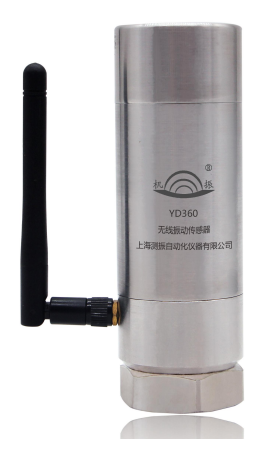

图 2.1 一体式无线状态监测装置

### 三、参数描述

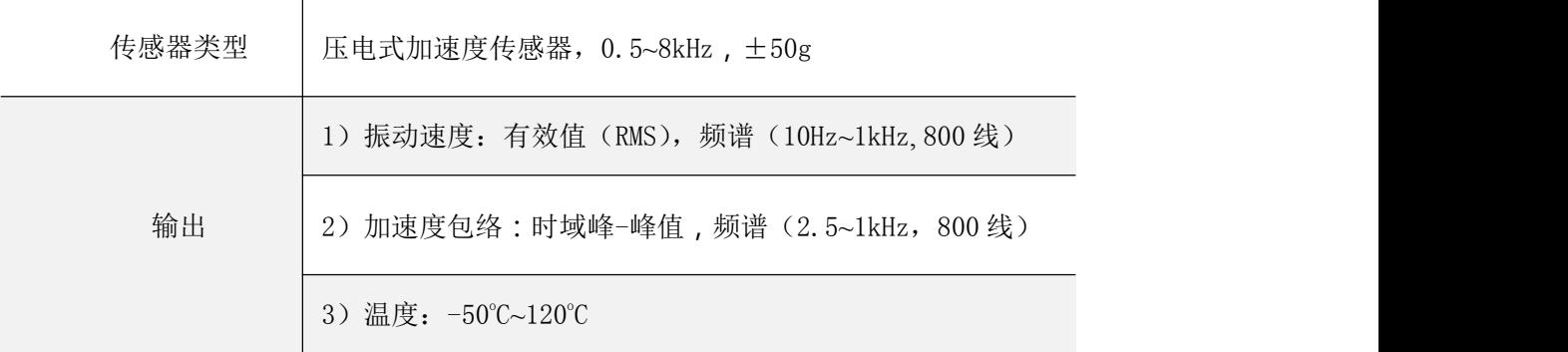

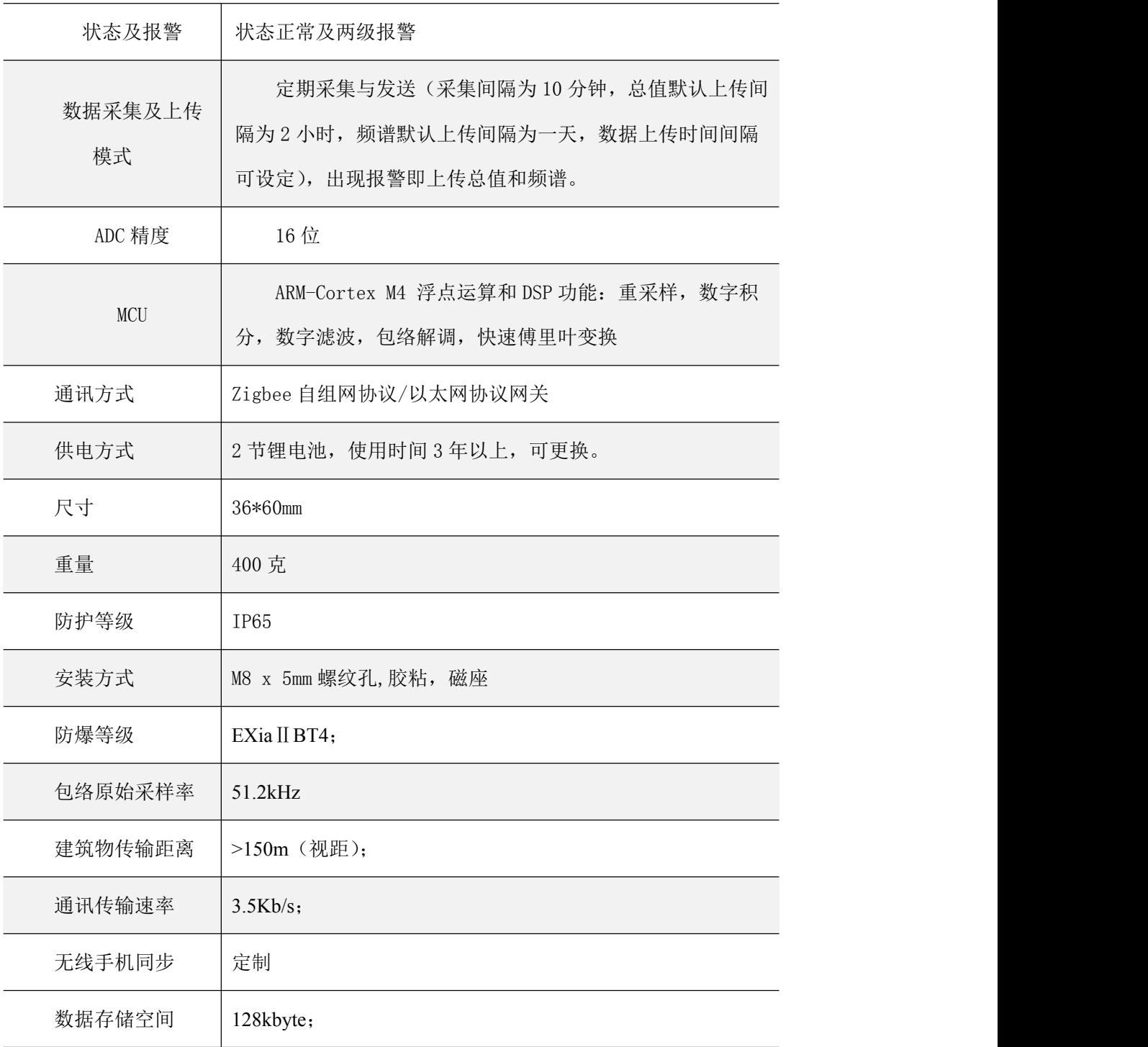

# 无线数据传输控制器

## 一、概述

无线数据传输控制器是旋转机械状态无线监测系统的重要组成部分,负责上位机软件与 下位机的通讯。

## 二、仪器外观示意图

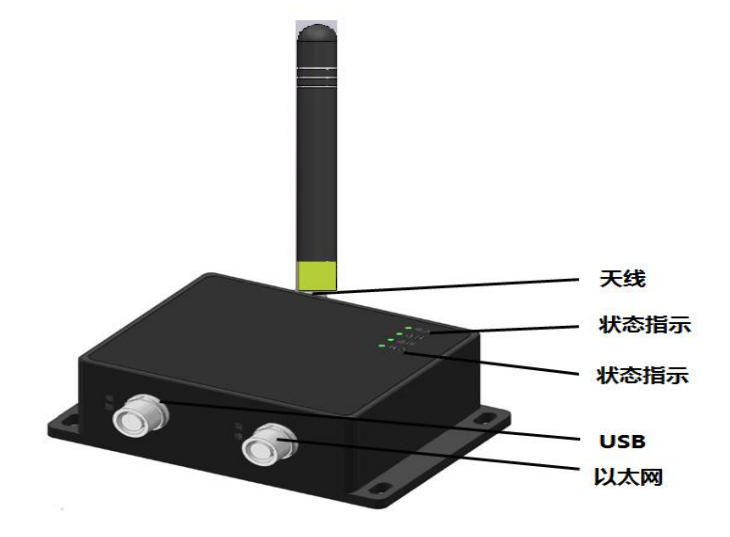

图 3.1 无线数据传输控制器

三、接线说明

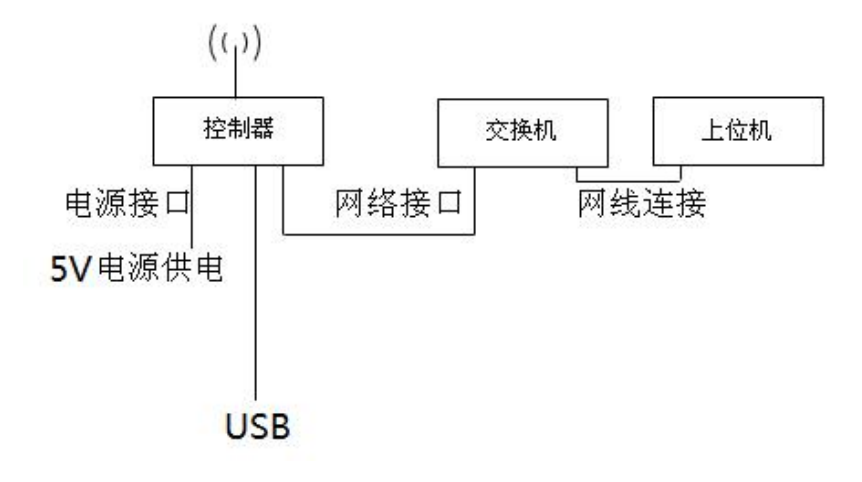

图 3.2 无线数据传输控制器

### 四、安装说明

安装说明:使用抱箍、螺栓安装在立柱上或者直接用螺丝安装在固定平面上,安装高度应尽 可能高。

接线说明:按图 3.2 连接。

指示灯说明:电源灯亮起表明仪器供电正常,状态灯亮起表示仪器与下位机通讯。

亮灯说明:

1) 电源指示灯的功能检验:当控制器连接电源后,电源灯一直显示绿色。

2) 连接指示灯的功能检验:当控制器连接电源,连接交换机后,连接灯一直显示绿色。

3) 通讯指示灯的功能检验: 当控制器与下位机有信息传输时, 通讯指示灯亮; 传输结束时 熄灭。

4) 状态指示灯的功能检验:

a) 当软件向仪器发送命令或仪器上传数据时状态指示灯亮;

b) 当仪器与监测器有信息传输时,状态指示灯亮,传输结束时熄灭。

### 五、接收器性能指标

1) 传输距离:150m(空旷可视距离);

2) 供电: USB 供电或外部电源供电(5V) DC;

3) 通讯: USB 与采集计算机通讯, 以太网方式与网络服务器通讯 (正在完工), 无线方式与 监测器通讯;

4) 尺寸(不含天线): 160mm(长)×120mm(宽)×35mm(高);

6) 工作温度:-20~60℃;

## 振动在线监测系统介绍 (v1.2.0)

## 一、前言

振动在线监测系统是一[套上海测振自动化仪器公司](https://www.baidu.com/link?url=6rlELHTc6ndkefn_mA1ri2NDBmpMkjk0WNo3t6daStPxfiSib15pt3S52HQycysq&wd=&eqid=ff91690100013b38000000045dd63110)开发的软件系统。主要对我司各个型 号的传感器进行软件的支持。

本系统主要提供了诸如传感器的管理、信号数据的存储,分发、查询、分析及其图表化等功 能。下面本文档针对具体的功能进行逐一介绍。

### 二、传感器及其分组的管理

(1)传感器

- 1. 新增传感器
- 2. 删除传感器
- 3. 清空传感器历史数据
- 4. 重命名传感器
- 5. 查看传感器在线状态
- 6. 给传感器分组
- 7. 配置传感器(用户可以修改传感器的配置。诸如上传时间间隔,采样率, 告警阈值,危险阈值等配置信息)

#### (2)组

- 1. 新增组
- 2. 重命名分组名称
- 3. 移动嵌套分组
- 4. 删除分组
- 5. 如 图 1 所示, 用户可以通过右键快捷菜单来快速对传感器进行管理。
- 6. 如 图 2 所示,用户可以对单个选定的传感器进行设置,设置会下发到该 传感器,并且保存该配置。

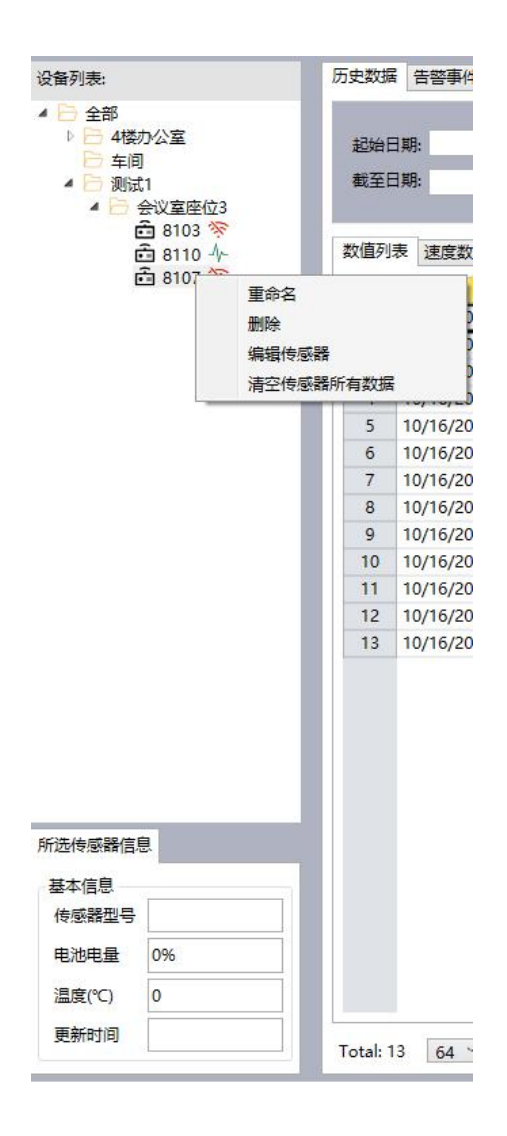

图 1

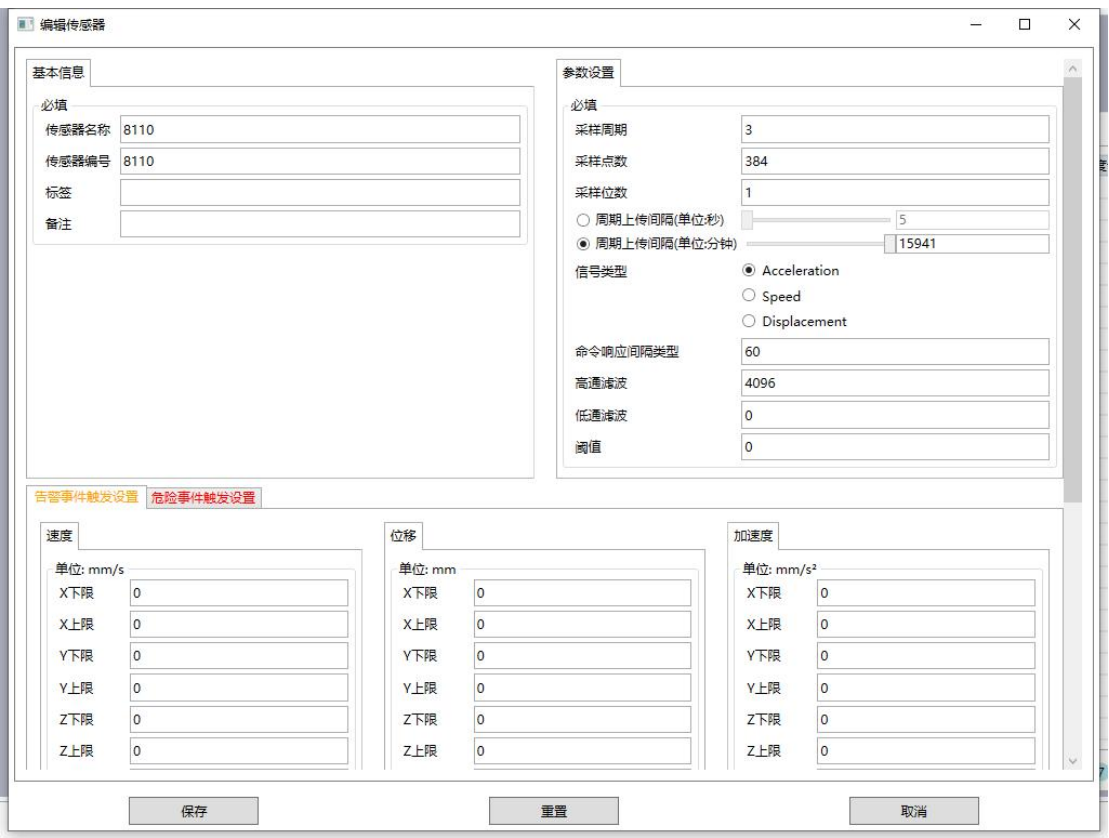

图 2

## 三、历史数据的查询

(1)查询

- 1. 指定起始时间和截至时间查询(图 3)
- 2. 指定周期查询
- 3. 将当前页面的历史数据导出为 excel 表格文件(图 4)
- 4. 按照当前已有查询条件进行翻页
- 5. 指定页面显示的数据行数
- 6. 使用线图来形象的观察时域下面速度(图 5)、位移(图 6)、加速度(图 7)
- 7. 用户可以指定显示要观察的某个值,比如 X 值、Y 值、Z 值、合成值

| 4 全部                     |                         |                            |                          |         |      |         |                |              | 预设每个值的采样总数: 50个点 |            |      |      |                                       |                                                       |                                                                                    |        |
|--------------------------|-------------------------|----------------------------|--------------------------|---------|------|---------|----------------|--------------|------------------|------------|------|------|---------------------------------------|-------------------------------------------------------|------------------------------------------------------------------------------------|--------|
| 4楼办公室                    | 起始日期:                   |                            | $\frac{1}{2}$ $\sqrt{2}$ | 按記止时间查询 |      | 按周期查询:  |                |              |                  | 不翻页按采样间隔查询 |      |      |                                       |                                                       |                                                                                    |        |
| 车间<br>4 测试1              | 截至日期:                   |                            | $\Rightarrow$            |         |      | 无       |                | $\mathbf{v}$ |                  |            |      |      |                                       |                                                       |                                                                                    |        |
| 4 会议室座位3                 |                         |                            |                          | 导出      |      |         |                |              |                  |            |      |      |                                       |                                                       |                                                                                    |        |
| $- 8103$<br>白 8107 全     |                         | 数值列表 速度数值曲线 位移数值曲线 加速度数值曲线 |                          |         |      |         |                |              |                  |            |      |      |                                       |                                                       |                                                                                    |        |
| △ 8110 个                 |                         | 发生时间                       | 速度X                      | 速度Y     | 速度Z  | 速度合成    | 位移X            | 位移Y          | 位移Z              | 位移合成       | 加速度X | 加速度Y | 加速度Z                                  | 加速度合成 标签                                              |                                                                                    | 备注     |
|                          | -1                      | 10/16/2019 4:41:11 PM 1.07 |                          | 0.86    | 1.34 | 1.91836 | $\circ$        | $\circ$      | 0.01             | 0.01       |      |      |                                       | -0.000427246 0.000366211 0.00137329                   | 0.00148411                                                                         |        |
|                          | $\overline{2}$          | 10/16/2019 4:41:24 PM 1.43 |                          | 1.08    | 1.29 | 2.20803 | $\Omega$       | $\circ$      | 0.01             | 0.01       |      |      |                                       | $-0.000610352$ 0.000579834 $-0.000640869$ 0.00105804  |                                                                                    |        |
|                          | $\overline{\mathbf{3}}$ | 10/16/2019 4:41:32 PM 1.18 |                          | 1.07    | 1.28 | 2.04345 | 0.01           | $\circ$      | 0.01             | 0.0141421  |      |      | -0.00100708 0.000396729 0.00012207    |                                                       | 0.00108927                                                                         |        |
|                          | $\overline{4}$          | 10/16/2019 4:41:43 PM 1.26 |                          | 1.05    | 1.24 | 2.05614 | $\Omega$       | $\Omega$     | $\Omega$         | $^{\circ}$ |      |      |                                       | $-0.000396729$ $0.000732422$ $0.000671387$ 0.00106986 |                                                                                    |        |
|                          | 5                       | 10/16/2019 4:41:54 PM 1.02 |                          | 1.11    | 1.34 | 2.01695 | $\overline{0}$ | $\circ$      | 0.01             | 0.01       |      |      |                                       | -0.00112915  0.000549316  0.000183105  0.00126896     |                                                                                    |        |
|                          | 6                       | 10/16/2019 4:42:04 PM 1.32 |                          | 0.93    | 1.54 | 2.23134 | $\circ$        | $\circ$      | 0.01             | 0.01       |      |      |                                       | -0.000183105 9.15527E-05 -0.00119019 0.00120766       |                                                                                    |        |
|                          | $7\overline{ }$         | 10/16/2019 4:42:15 PM 1.26 |                          | 1.15    | 1.5  | 2.27159 | 0.01           | $\circ$      | $\circ$          | 0.01       |      |      |                                       | -0.000762939 0.000183105 0.000976562 0.00125271       |                                                                                    |        |
|                          | 8                       | 10/16/2019 4:42:26 PM 1.31 |                          | 1.1     | 1.07 | 2.01767 | 0.01           | $\circ$      | $\circ$          | 0.01       |      |      |                                       | -0.000823975 9.15527E-05 0.000854492 0.00119058       |                                                                                    |        |
|                          | Q                       | 10/16/2019 4:42:36 PM 1.09 |                          | 1.22    | 1.11 | 1,97702 | $\Omega$       | $\Omega$     | $\Omega$         | $\Omega$   |      |      |                                       | -0.000976562 0.00012207 0.000732422 0.00122679        |                                                                                    |        |
|                          | 10                      | 10/16/2019 4:42:47 PM 1.29 |                          | 0.89    | 1.41 | 2.10815 | 0.01           | 0            | 0.01             | 0.0141421  |      |      |                                       | -0.000854492 0.000183105 0.000762939 0.00116007       |                                                                                    |        |
|                          | 11                      | 10/16/2019 4:42:58 PM 1.16 |                          | 1.18    | 1.67 | 2.35094 | 0.01           | $\circ$      | 0.01             | 0.0141421  |      |      | -0.00088501 9.15527E-05 0.00112915    |                                                       | 0.00143757                                                                         |        |
|                          | 12                      | 10/16/2019 4:43:08 PM 1.3  |                          | 1.44    | 1.87 | 2.69453 | 0.01           | $\circ$      | 0.01             | 0.0141421  |      |      | $-0.000946045$ 0.00088501             | 0.000183105 0.00130835                                |                                                                                    |        |
|                          | 13                      | 10/16/2019 4:43:19 PM 1.39 |                          | 1.36    | 1.56 | 2.49305 | $\circ$        | $\Omega$     | 0.01             | 0.01       |      |      | -0.000823975 3.05176E-05 0.0010376    |                                                       | 0.00132532                                                                         |        |
|                          | 14                      | 10/16/2019 4:43:29 PM 1.05 |                          | 0.9     | 1.75 | 2.23047 | $\Omega$       | $\Omega$     | 0.01             | 0.01       |      |      |                                       | -0.000793457 6.10352E-05 0.000854492 0.00116767       |                                                                                    |        |
|                          | 15                      | 10/16/2019 4:43:40 PM 1.53 |                          | 1.03    | 1.45 | 2.34612 | $\theta$       | $\circ$      | 0.01             | 0.01       |      |      |                                       | -0.000701904 0.000183105 0.000946045 0.00119214       |                                                                                    |        |
|                          | 16                      | 10/16/2019 4:43:51 PM 1.23 |                          | 1.03    | 1.38 | 2.11618 | $\Omega$       | $\Omega$     | 0.01             | 0.01       |      |      | $-0.000793457$ 0.000152588 0.00109863 |                                                       | 0.00136376                                                                         |        |
|                          | 17                      | 10/16/2019 4:44:01 PM 1.75 |                          | 1.04    | 1.19 | 2.35801 | 0.01           | $\circ$      | $\circ$          | 0.01       |      |      |                                       | -0.000732422 0.000457764 0.000854492 0.00121497       |                                                                                    |        |
|                          | 18                      | 10/16/2019 4:44:12 PM 1.26 |                          | 1.1     | 1.37 | 2.16206 | 0.01           | $\circ$      | 0.01             | 0.0141421  |      |      |                                       | -0.000915527 0.000823975 0.000854492 0.00149909       |                                                                                    |        |
|                          | 19                      | 10/16/2019 4:44:23 PM 1.16 |                          | 1       | 1.57 | 2.19329 | $\circ$        | $\Omega$     | $\circ$          | $^{\circ}$ |      |      |                                       | -0.000854492 0.00012207 0.000854492 0.00121458        |                                                                                    |        |
| 所选传感器信息                  | 20                      | 10/16/2019 4:44:33 PM 1.2  |                          | 1.16    | 1.35 | 2.14665 | $\circ$        | $\circ$      | 0.01             | 0.01       |      |      |                                       | -0.000701904 0.000823975 0.000579834 0.00122793       |                                                                                    |        |
| 基本信息                     |                         |                            |                          |         |      |         |                |              |                  |            |      |      |                                       |                                                       |                                                                                    |        |
|                          |                         |                            |                          |         |      |         |                |              |                  |            |      |      |                                       |                                                       |                                                                                    |        |
| 传感器型号                    |                         |                            |                          |         |      |         |                |              |                  |            |      |      |                                       |                                                       |                                                                                    |        |
| 电池电量<br>0%               |                         |                            |                          |         |      |         |                |              |                  |            |      |      |                                       |                                                       |                                                                                    |        |
| 温度(*C)<br>$\overline{0}$ |                         |                            |                          |         |      |         |                |              |                  |            |      |      |                                       |                                                       |                                                                                    |        |
|                          |                         |                            |                          |         |      |         |                |              |                  |            |      |      |                                       |                                                       |                                                                                    |        |
| 更新时间                     |                         | Total: 20 64 %             |                          |         |      |         |                |              |                  |            |      |      |                                       |                                                       | $ \cdot $ $\cdot $ $\bullet$ $\triangleright$ $\triangleright$ $\vdash$ Count: 1 1 |        |
|                          |                         |                            |                          |         |      |         |                |              |                  |            |      |      |                                       |                                                       |                                                                                    |        |
|                          |                         |                            |                          |         |      |         |                |              |                  |            |      |      |                                       |                                                       |                                                                                    | 清空消息列表 |
|                          |                         |                            |                          |         |      |         |                |              |                  |            |      |      |                                       |                                                       |                                                                                    |        |

图 3

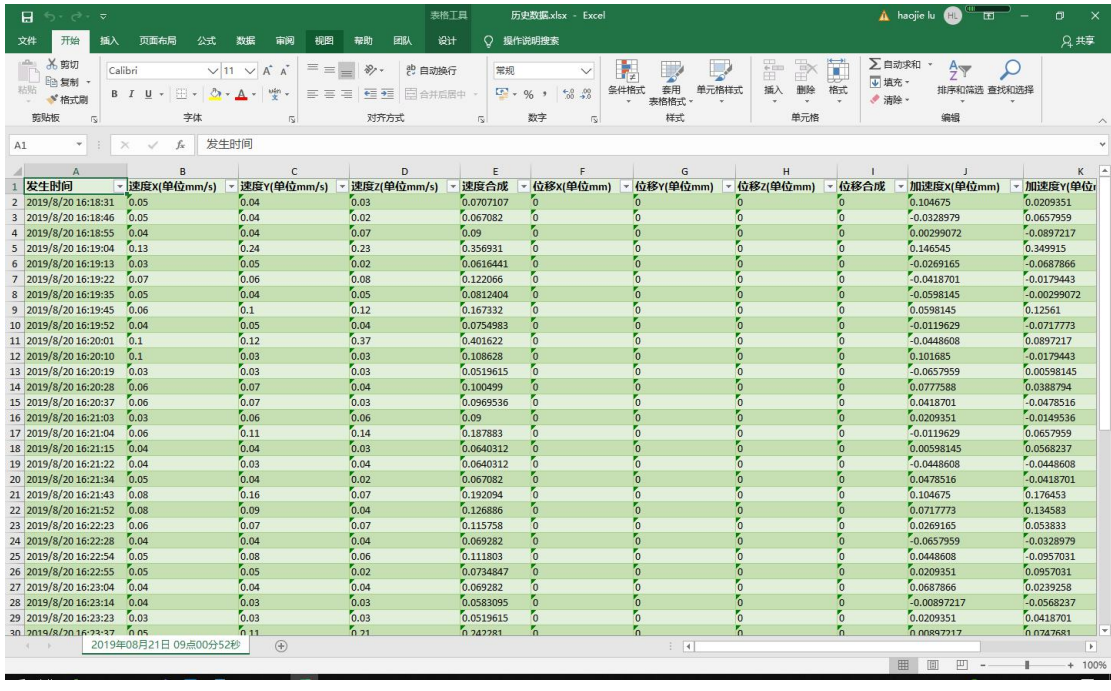

图 4

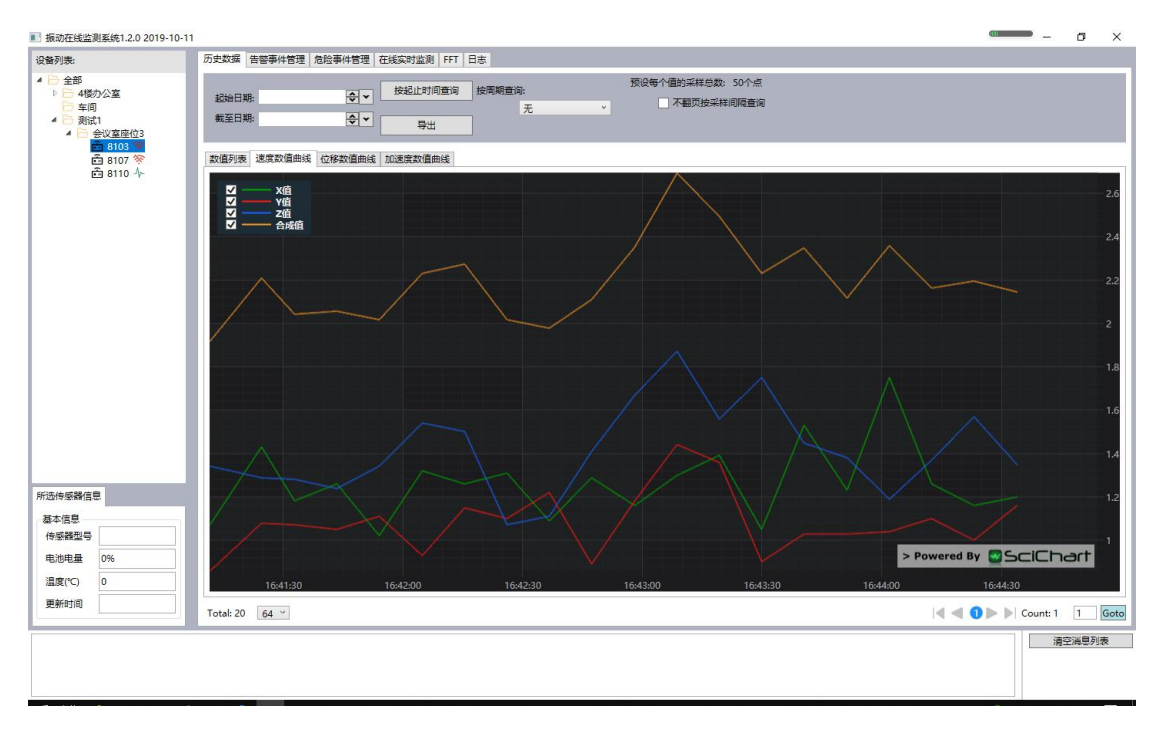

图 5

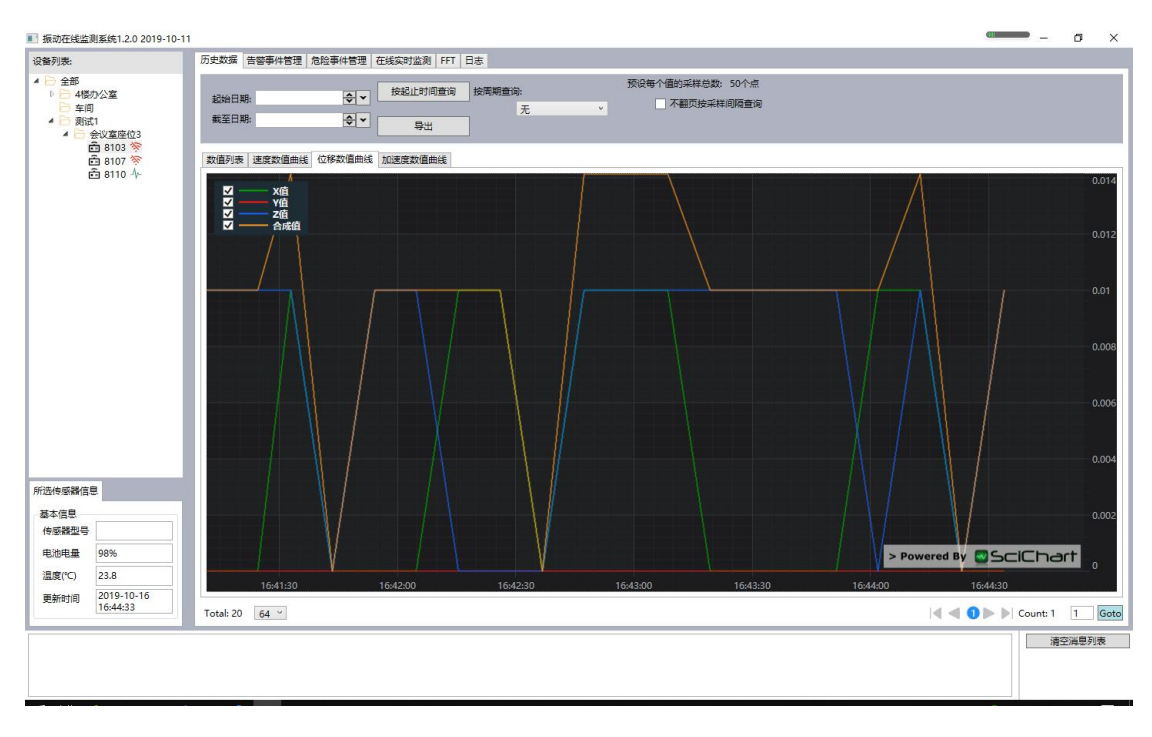

图 6

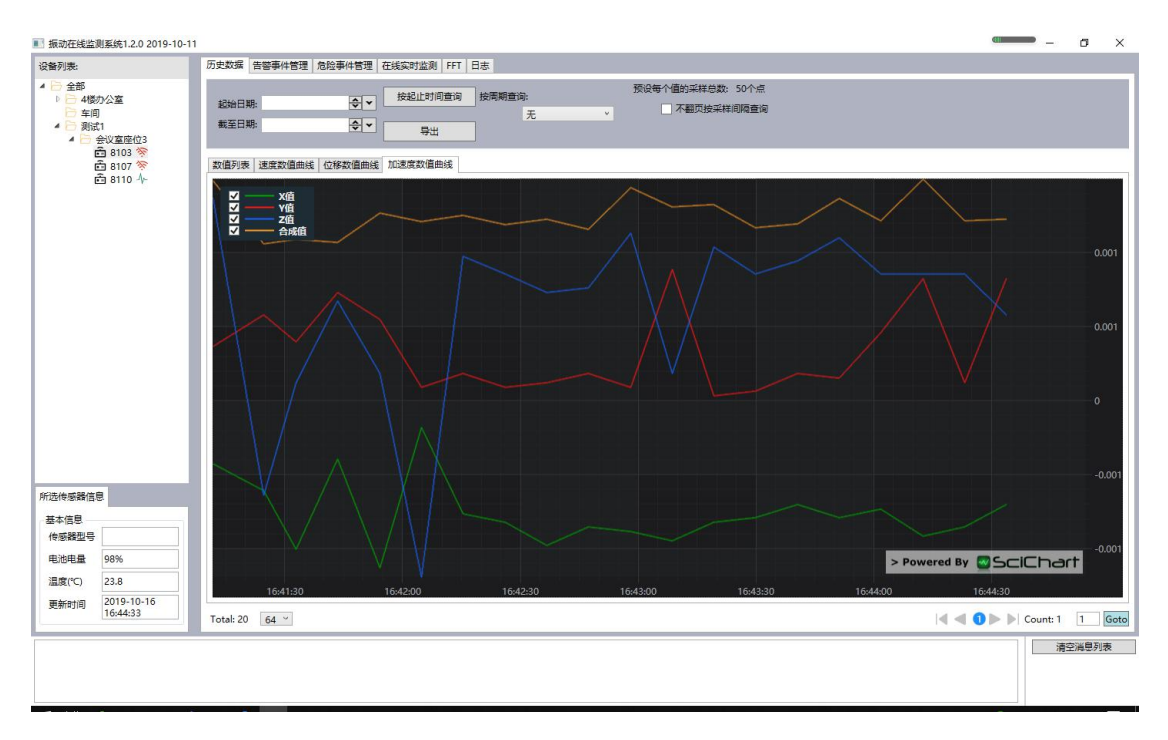

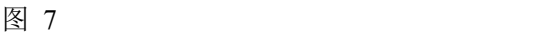

## 四、告警数据的查询

(1)查询

- 1. 指定起始时间和截至时间查询
- 2. 指定周期查询
- 3. 将当前页面的历史数据导出为 excel 表格文件 (图 8)
- 4. 按照当前已有查询条件进行翻页
- 5. 指定页面显示的数据行数

# 五、危险数据的查询

- (1)查询
- 1. 指定起始时间和截至时间查询
- 2. 指定周期查询
- 3. 将当前页面的历史数据导出为 excel 表格文件(图  $8$ )
- 4. 按照当前已有查询条件进行翻页
- 5. 指定页面显示的数据行数

| $\mathbf{H}$                                                                              | $6 - 6 - 7$                           |                                 |                                                                           |                                             | 告警数据.xlsx - Excel<br>表格工具            | A haojie lu <b>CD</b>                                             | $\Box$                     |                           |                          |              |         |                            |                           |    |                            |   |     |                                  |
|-------------------------------------------------------------------------------------------|---------------------------------------|---------------------------------|---------------------------------------------------------------------------|---------------------------------------------|--------------------------------------|-------------------------------------------------------------------|----------------------------|---------------------------|--------------------------|--------------|---------|----------------------------|---------------------------|----|----------------------------|---|-----|----------------------------------|
| 文件                                                                                        | 开始                                    | 插入 页面布局                         | 公式<br>数据                                                                  | 审阅<br>视图<br>帮助                              | 团队<br>设计                             | ○ 操作说明搜索                                                          |                            |                           |                          |              |         |                            |                           |    |                            |   | 丹共享 |                                  |
| 粘贴                                                                                        | <b>高光脚</b><br>ha 复制 ·<br>■ 格式剧<br>競贴板 | Calibri<br>字体<br>$\overline{S}$ | $\vee$ 11 $\vee$ A <sup>*</sup> A <sup>*</sup><br>B I U - 田 - ウ - A - 字 - | $\equiv \; \equiv$<br>$=$<br>$\overline{5}$ | $87 -$<br><sup>ab</sup> 自动换行<br>对齐方式 | 常规<br>H = = E H E E A#684 · B · % · % %<br>数字<br>$\sqrt{2}$       | $\checkmark$<br>$\sqrt{2}$ | 睛<br>条件格式<br>$\mathbf{v}$ | 套用<br>表格格式<br>样式         | 单元格样式        | Ë<br>插入 | F<br>ij<br>删除<br>格式<br>单元格 | ∑自动求和 。<br>√填充 →<br>● 清除。 | 编辑 | $rac{A}{2}$<br>排序和筛选 查找和选择 |   |     |                                  |
| $\begin{array}{c cccc}\n\ast & \vdots & \times & \checkmark & f_k & 0\n\end{array}$<br>E6 |                                       |                                 |                                                                           |                                             |                                      |                                                                   |                            |                           |                          |              |         |                            |                           |    |                            |   |     |                                  |
|                                                                                           | $\overline{A}$                        | B                               | $\overline{c}$                                                            | D                                           | E                                    | F                                                                 | $\overline{\phantom{a}}$   |                           | $H$ $1$                  | $\mathbf{J}$ | K       | L.                         | M                         | N  | $\circ$                    | P | Q   | $\vert$ $\star$                  |
| 1 信号类型                                                                                    |                                       | ▼ 发生时间                          |                                                                           |                                             |                                      | ▼ X(单位mm/s) ▼ Y(单位mm/s) ▼ Z(单位mm/s) ▼ 合成(单位mm/s) ▼ 状态 → 标签 → 备注 → |                            |                           |                          |              |         |                            |                           |    |                            |   |     |                                  |
| 2 速度                                                                                      |                                       | 2019/8/20 16:18:31 0.05         |                                                                           | 0.04                                        | 0.03                                 | 0.0707107                                                         | 未处理                        |                           |                          |              |         |                            |                           |    |                            |   |     |                                  |
| 3 位移                                                                                      |                                       | 2019/8/20 16:18:31              | $\epsilon$                                                                | $\sim$                                      | $\sim$                               | $\sim$                                                            | 未处理                        |                           |                          |              |         |                            |                           |    |                            |   |     |                                  |
| 4 加速度                                                                                     |                                       | 2019/8/20 16:18:31              | 0.104675                                                                  | 0.0209351                                   | $-0.0149536$                         | 0.107791                                                          | 未处理                        |                           |                          |              |         |                            |                           |    |                            |   |     |                                  |
| 5 速度                                                                                      |                                       | 2019/8/20 16:18:46              | 0.05                                                                      | 0.04                                        | 0.02                                 | 0.067082                                                          | 未处理                        |                           |                          |              |         |                            |                           |    |                            |   |     |                                  |
| 6 位移                                                                                      |                                       | 2019/8/20 16:18:46              | ō                                                                         | $\sim$<br>$\bullet$                         | lo.                                  | ſo.                                                               | 未处理                        |                           |                          |              |         |                            |                           |    |                            |   |     |                                  |
| 7 加速度                                                                                     |                                       | 2019/8/20 16:18:46              | $-0.0328979$                                                              | 0.0657959                                   | 0.00897217                           | 0.0741072                                                         | 未处理                        |                           |                          |              |         |                            |                           |    |                            |   |     |                                  |
| 8 速度                                                                                      |                                       | 2019/8/20 16:18:55              | 0.04                                                                      | 0.04                                        | 0.07                                 | 0.09                                                              | 未处理                        |                           |                          |              |         |                            |                           |    |                            |   |     |                                  |
| 9 位移                                                                                      |                                       | 2019/8/20 16:18:55              | $\sim$                                                                    | $\sim$                                      | $\sim$                               | $\sim$                                                            | 未处理                        |                           |                          |              |         |                            |                           |    |                            |   |     |                                  |
| 10 加速度                                                                                    |                                       | 2019/8/20 16:18:55              | 0.00299072                                                                | $-0.0897217$                                | 0.0358887                            | 0.0966795                                                         | 未处理                        |                           |                          |              |         |                            |                           |    |                            |   |     |                                  |
| 11 速度                                                                                     |                                       | 2019/8/20 16:19:04              | 0.13                                                                      | 0.24                                        | 6.23                                 | 0.356931                                                          | 未处理                        |                           |                          |              |         |                            |                           |    |                            |   |     |                                  |
| 12 位移                                                                                     |                                       | 2019/8/20 16:19:04              | $\sim$                                                                    | $\sim$                                      | $\sim$                               | 'n.                                                               | 未处理                        |                           |                          |              |         |                            |                           |    |                            |   |     |                                  |
| 13 加速度                                                                                    |                                       | 2019/8/20 16:19:04              | 0.146545                                                                  | 0.349915                                    | $-0.128601$                          | 0.400567                                                          | 未处理                        |                           |                          |              |         |                            |                           |    |                            |   |     |                                  |
| 14 速度                                                                                     |                                       | 2019/8/20 16:19:13              | 0.03                                                                      | 0.05                                        | 0.02                                 | 0.0616441                                                         | 未处理                        |                           |                          |              |         |                            |                           |    |                            |   |     |                                  |
| 15 位移                                                                                     |                                       | 2019/8/20 16:19:13              | $\sim$                                                                    | $\sim$                                      | $\sim$                               | $\sim$                                                            | 未处理                        |                           |                          |              |         |                            |                           |    |                            |   |     |                                  |
| 16 加速度                                                                                    |                                       | 2019/8/20 16:19:13              | $-0.0269165$                                                              | $-0.0687866$                                | $-0.00598145$                        | 0.0741072                                                         | 未处理                        |                           |                          |              |         |                            |                           |    |                            |   |     |                                  |
| 17 速度                                                                                     |                                       | 2019/8/20 16:19:22              | 0.07                                                                      | 0.06                                        | 0.08                                 | 0.122066                                                          | 未处理                        |                           |                          |              |         |                            |                           |    |                            |   |     |                                  |
| 18 位移                                                                                     |                                       | 2019/8/20 16:19:22              | $\alpha$                                                                  | $\sim$                                      | $\sim$                               | 'n                                                                | 未处理                        |                           |                          |              |         |                            |                           |    |                            |   |     |                                  |
| 19 加速度                                                                                    |                                       | 2019/8/20 16:19:22              | $-0.0418701$                                                              | $-0.0179443$                                | $-0.107666$                          | 0.116906                                                          | 未处理                        |                           |                          |              |         |                            |                           |    |                            |   |     |                                  |
| 20 速度                                                                                     |                                       | 2019/8/20 16:19:35              | 0.05                                                                      | 0.04                                        | 0.05                                 | 0.0812404                                                         | 未处理                        |                           |                          |              |         |                            |                           |    |                            |   |     |                                  |
| 21 位移                                                                                     |                                       | 2019/8/20 16:19:35              | $\sim$                                                                    | $\sim$                                      | $\sim$                               | $\sim$                                                            | 未处理                        |                           |                          |              |         |                            |                           |    |                            |   |     |                                  |
| 22                                                                                        |                                       |                                 |                                                                           |                                             |                                      |                                                                   |                            |                           |                          |              |         |                            |                           |    |                            |   |     |                                  |
| 23                                                                                        |                                       |                                 |                                                                           |                                             |                                      |                                                                   |                            |                           |                          |              |         |                            |                           |    |                            |   |     |                                  |
| $\overline{24}$                                                                           |                                       |                                 |                                                                           |                                             |                                      |                                                                   |                            |                           |                          |              |         |                            |                           |    |                            |   |     |                                  |
| $\frac{1}{25}$                                                                            |                                       |                                 |                                                                           |                                             |                                      |                                                                   |                            |                           |                          |              |         |                            |                           |    |                            |   |     |                                  |
|                                                                                           |                                       |                                 |                                                                           |                                             |                                      |                                                                   |                            |                           |                          |              |         |                            |                           |    |                            |   |     |                                  |
| $\frac{27}{28}$                                                                           |                                       |                                 |                                                                           |                                             |                                      |                                                                   |                            |                           |                          |              |         |                            |                           |    |                            |   |     |                                  |
|                                                                                           |                                       |                                 |                                                                           |                                             |                                      |                                                                   |                            |                           |                          |              |         |                            |                           |    |                            |   |     |                                  |
| $\overline{29}$                                                                           |                                       |                                 |                                                                           |                                             |                                      |                                                                   |                            |                           |                          |              |         |                            |                           |    |                            |   |     |                                  |
| $\overline{30}$                                                                           |                                       |                                 |                                                                           |                                             |                                      |                                                                   |                            |                           |                          |              |         |                            |                           |    |                            |   |     | $\overline{\phantom{a}}$         |
| $A \rightarrow B$                                                                         |                                       | 2019年08月20日 16点20分04秒           |                                                                           | $\circledast$                               |                                      |                                                                   |                            |                           | $\mathbb{E}[\mathbf{X}]$ |              |         |                            |                           |    |                            |   |     | $\left\vert \cdot \right\rangle$ |
|                                                                                           |                                       |                                 |                                                                           |                                             |                                      |                                                                   |                            |                           |                          |              |         |                            | 囲                         | 回  | 凹                          |   |     | $+ 100%$                         |

图 8

# 六、在线实时监测

- (1)监测
- 1. 开始监测
- 2. 停止检测
- 3. 清空监测
- 4. 通过线图来观察实时时域信号,如速度(图 9)、位移、加速度
- 5. 用户可以指定显示要观察的某个值,比如 X 值、Y 值、Z 值、合成值

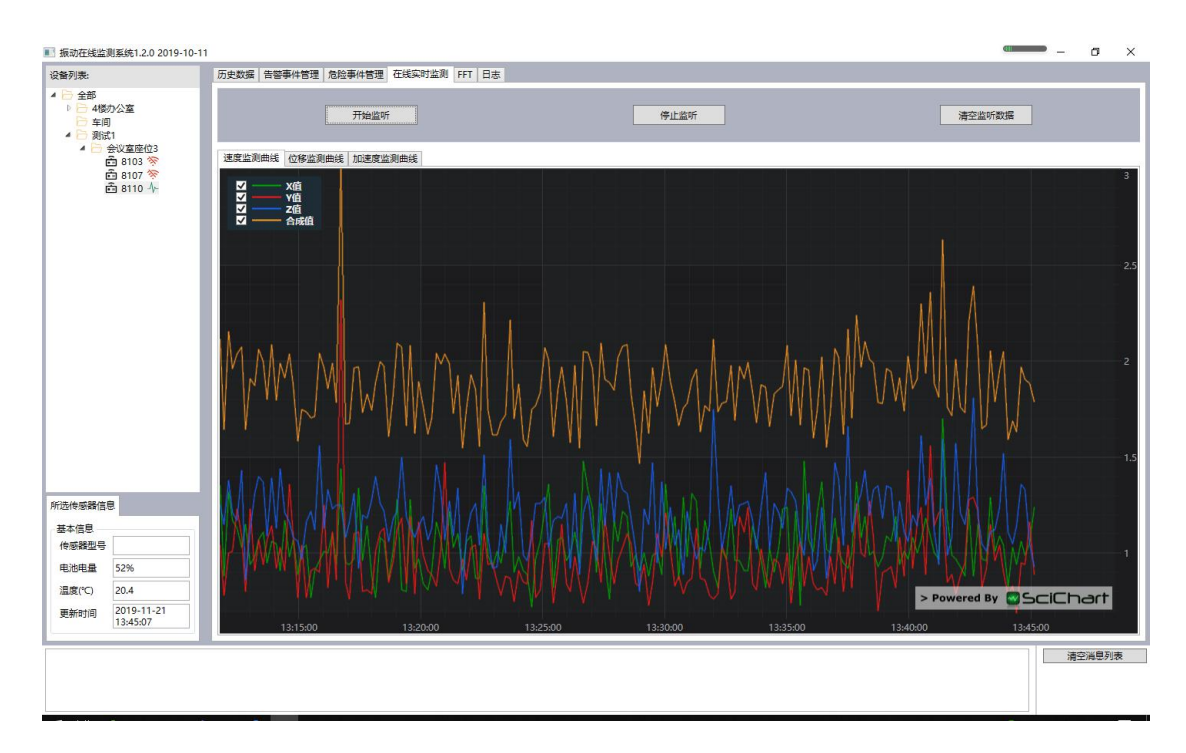

图 9

# 七、FFT

(1)查询

- 1. 指定起始时间和截至时间查询 FFT 结果
- 2. 选定 FFT 结果
- 3. 显示 FFT 结果(图 10)
- 4. 选择纵向和横向角度进行观察

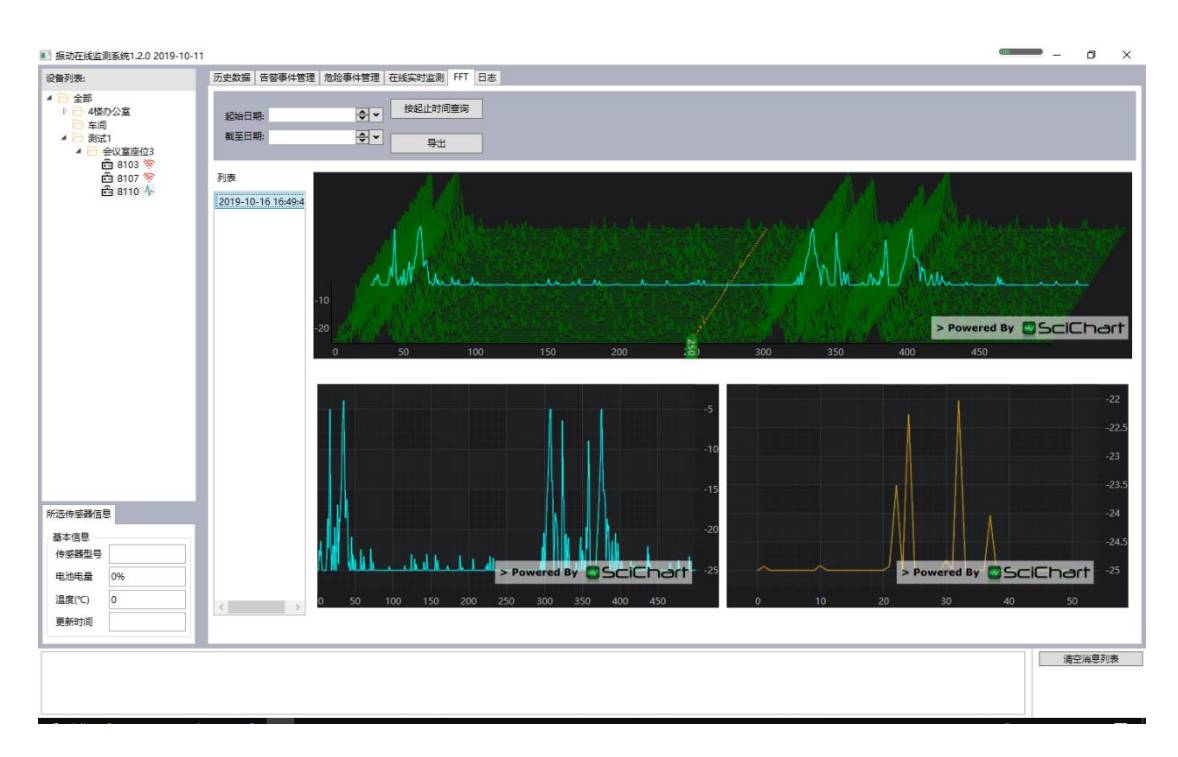

图 10

# 八、日志

(1)日志

- 1. 查看所有日志文件列表
- 2. 选定单个日志文件并且显示(图 11)
- 3. 去往日志文件所在目录
- 4. 刷新当前日志文件内容

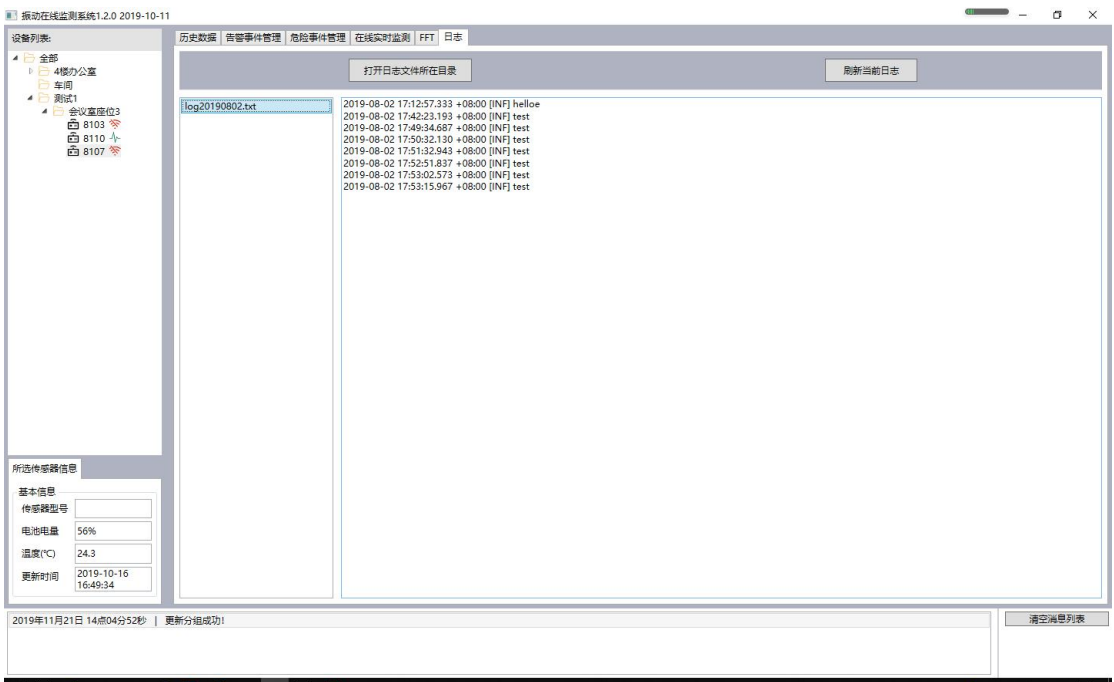

图 11

# 九、消息列表

(1)消息

- 1. 当用户进行某些操作的时候,提示信息会在消息列表中显示(图 11)
- 2. 用户也可清空消息列表

### 十、配置要求

- 1. CPU: Intel I3 处理器及其以上。
- 2. 内存:4GB 及其以上。
- 3. 硬盘: 空闲的 5GB 及其以上。
- 4. 显卡:1G 或 2G 的[独立显卡](https://www.baidu.com/s?wd=%E7%8B%AC%E7%AB%8B%E6%98%BE%E5%8D%A1&tn=SE_PcZhidaonwhc_ngpagmjz&rsv_dl=gh_pc_zhidao)。
- 5. 操作系统: Windows 7 SP1、Windows 8、Windows10。
- 6. 驱动程序:[DirectX](https://www.baidu.com/s?wd=DirectX&tn=SE_PcZhidaonwhc_ngpagmjz&rsv_dl=gh_pc_zhidao) [9.0c](https://www.baidu.com/s?wd=9.0c&tn=SE_PcZhidaonwhc_ngpagmjz&rsv_dl=gh_pc_zhidao) 及其以上

### 十一、定制开发

1. 启动 Logo 的定制(图 12)

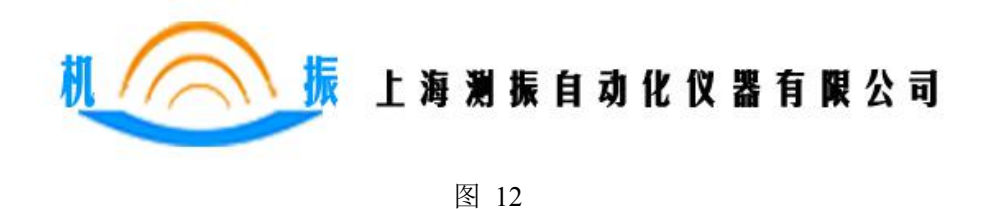

2. 启动程序的名称的定制(图 13)

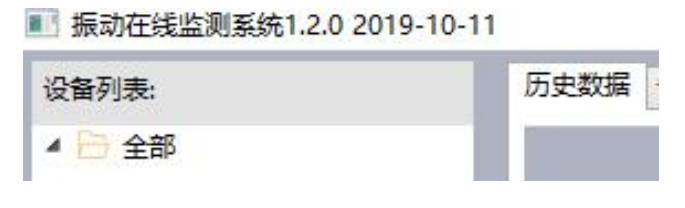

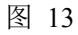

3. 其他经过友好协商的功能。

2019-10-20

[上海测振自动化仪器公司](https://www.baidu.com/link?url=6rlELHTc6ndkefn_mA1ri2NDBmpMkjk0WNo3t6daStPxfiSib15pt3S52HQycysq&wd=&eqid=ff91690100013b38000000045dd63110)

<http://www.cz-dianwoliu.com/>